**Get YouTube Video Crack Activator (2022)**

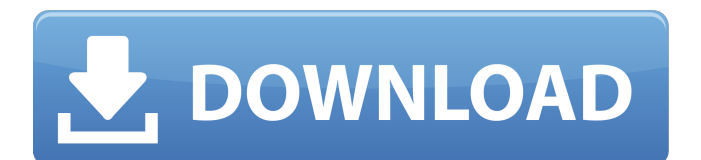

# **Get YouTube Video Crack With Keygen [Mac/Win]**

- Automatically downloads the best quality available from YouTube. - Supports any link from YouTube. - Supports batch downloads. - Re-enables clip capture if the downloaded file doesn't open. - Supports all versions of Windows. - Supports all languages. - Re-enables clip capture. Get YouTube Video Cracked Version Requirements: - All required runtime components are included. - The minimum requirement is 1.0 GB of free disk space. - The program does not require any updates. - The program does not create any files on your disk. - The program does not collect your personal data. - The program does not contain any adware or spyware. - The program's interface and functionality doesn't change anything on your system. - The program is freeware. - You must agree to download this software in full agreement with the End User License Agreement (EULA). Get YouTube Video For Windows 10 Crack Notes: - The program supports all major language versions of Windows. - It requires Java Runtime Environment 6 or later. - It doesn't require any downloads. - It does not have any bundled or partner advertisements. - It does not have any bundled or partner toolbars. - It does not have any bundled or partner web browser or similar applications. - It doesn't collect your personal data. - It doesn't change anything on your computer system. Download and install this free version of a professional screen recorder! Record your screen activities for later playback, annotate your recording for the highest-quality teaching and sharing opportunities, or capture screenshots without leaving your desktop. You can record your entire desktop or limit the area of your desktop. Desktop Video Recorder is a free and easy-to-use screen recording software. It is able to capture video from webcam, USB webcam, local video files, streaming video files and websites videos without cost and setup. With this software, you can make personal video, record video tutorials, record PowerPoint presentation and more. This free video editing software will help you to edit and create videos from almost all popular movie and video formats and MPEG, AVI, WMV, FLV, MP4, MOV, MPG, DVD, VCD, VOB, ASF and etc. The editing tools include: \*Record\* Record video from your webcam, videos, local files, YouTube, local network or streaming websites. \*Frame\* Set the start, end and length of the

### **Get YouTube Video Crack+ Torrent Free Download 2022**

\* Get YouTube Video Features: \* Easy to install and use \* Creates a shortcut on the desktop \* Saves all your favorite videos to the hard disk in MP4 format with high quality \* Installs directly \* Compresses.flv.mp4 videos \* Automatically downloads the latest related videos from YouTube \* Download MP3 from YouTube \* Redundant back up \* Ability to resume interrupted downloads \* Supports any kind of videos and links \* Batch download 13. Get YouTube Video for Mac - Multimedia & Design/Video... Get YouTube Video for Mac is a must-have app for all users. The App does the following: 1. Provides you with all the major websites for downloading videos, from Youtube to TubeMate. 2. The capability to download YouTube videos directly, and then convert them into all kinds of formats for different devices. If you need to change the videos when you use other multimedia devices like iPod, mobile phones, PSP, get a chance to transfer the files from YouTube to iConvertor very easily. And of course, a nice... 14. Get YouTube Video Converter - Multimedia & Design/Rippers & Converters... Get YouTube Video Converter is a simple to use and powerful video converter. With this helpful video converter, you can convert YouTube videos from one format to another with just a few clicks. While YouTube Video Converter is perfect for converting audio/video online, it is much more than just a converter. With inbuilt editing options and easy interface, you can also get awesome video effects, adjustments and other video settings for your YouTube video. The converter can convert YouTube videos to the following video formats: MOV, MP4, 3GP, FLV, MP3, WAV, OGV, AVI, VOB, etc. with its advanced video resolution and video... YouTube Video Downloader 1.10 Size: 1.9 MB YouTube Video Downloader is an easy-to-use and free tool for downloading online videos from YouTube, Google Video, Yahoo Video, Veoh and many other video sharing sites. By using YouTube Video Downloader you can download and convert videos from YouTube without annoying ads into common formats. The downloaded videos can be saved to your desktop and played back on any video player. YouTube Video Downloader is an advanced YouTube downloader that provides three options to download videos from YouTube. First, you can choose the number of 09e8f5149f

### **Get YouTube Video Crack +**

Save time and money by downloading premium videos by simply clicking on a button. ● You will be able to get HD videos from more than 50 million online sources. ● All videos are available in 3 formats: MP3, MP4, and MOV. ● Quick download of videos. ● Save video in the most popular formats: MP3, MP4, and MOV. ● You can download the videos in high quality for free. ● If necessary, you can download the video in all available formats at once. ● Video downloading for free. ● You don't need to install any additional programs to get the videos. ● Video downloading without any risks. ● Extensive community. ● You can download a video in any format. Description: Get YouTube Video is an efficient video downloader that serves to fetch online videos and store them to your computer, so you can enjoy them in offline mode. Get YouTube Video enrolls the market of video download managers through a more simplistic approach benefitting all audiences, on account of its ease of use. The best quality of the video is automatically selected during the process, therefore you'll end up with high definition clips by default. Following a short and complication-free installation process, Get YouTube Video creates a shortcut on your desktop for quick access. In terms of appearance, the program sports basic, but clean looks and compresses its functions into a single window without cluttering it. The first step you need to take is to specify the download link, which can be pasted manually from the clipboard. The program doesn't benefit from a clipboard sniffer, therefore you'll have to assist it in this operation. The best quality available is enabled by default and as such, the only operation left is to choose the download folder and initiate the process. A detailed progress of the actions involved in the download are listed lower in the main window, with a constant ETA estimation so as to keep you aware of the time left. The speed of the process depends on your Internet connection, amongst other parameters, but overall, the program is fast. On the downside, the program can only parse one link at a time. In conclusion, Get YouTube Video carries out the targeted task and puts very little stress on system resources. Better graphics and a batch download option could greatly increase its popularity. Get YouTube Video Description: Save time and money by downloading premium videos by simply clicking on a button.

### **What's New In Get YouTube Video?**

Get YouTube Video makes it very easy to take online videos offline. This program will take any URL that ends with.flv and convert it to any format you want. You can view the video inside of the Get YouTube Video window or save it to your PC by choosing the desired file format. It uses advanced algorithms for best quality and enables you to pick a high resolution and download the video in its full length. You will never have to worry about the video playing or stuttering as this program is perfect for people with very low speed connections. Run this very useful spyware removal software to discover what kinds of browsers are affected by your infection and get rid of the virus. This antivirus can scan, repair, delete and disinfect all detected files and programs (by default it will display the names and types of files) to prevent further damage. Method 1: Remove SpyTool from the current PC To remove SpyTool from the current PC, please follow the steps as below. Step 1: Launch SpyTool and click on "Settings" Button Step 2: Choose "Tools" from the Menu and then click on "Options" Button Step 3: Enter the following URLs into the "Add URLs" and click "Add", then click on "OK" Step 4: In the opened window, please type the following URLs in "Add URLs" and click "Add" again. Then, click on "OK" button The websites have a list of suggestions. To remove SpyTool from the Windows Operating system manually, Please follow the steps below. Step 1: Open a Windows Command Prompt and type the following Command and then press "Enter" key. Below is a list of the most popular browsers like google, yahoo, bing, etc. If you don't see your favorite browser in the list, please click on "Add custom browser" and the browser will be added to the list automatically. 6. Then press "Close" button to close this dialog box. 7. Select the first button that starts with the key "Add" and then press "OK" button. 8. Type the following into the following text box and then press "OK" button. Step 2: Click on "Add" button and the following window will open up. In the end of the file path, add the name of any folder, which you want to be scanned by the Avira Internet Security After clicking

# **System Requirements For Get YouTube Video:**

Minimum: OS: Windows 7, 8, 10 CPU: Intel Core 2 Duo 2.0GHz, AMD Phenom X3 2.2GHz or equivalent RAM: 2GB HDD: 60GB NVIDIA GPU: NVS 4200, equivalent AMD Radeon HD 4200, 1GB VRAM AMD GPU: Radeon HD 2400, 2GB VRAM VGA: 1280x800 resolution or better Recommended: CPU: Intel Core i3 3.

Related links:

<http://www.superlisten.dk/wp-content/uploads/2022/06/kalegilb.pdf>

[https://socialspace.ams3.digitaloceanspaces.com/upload/files/2022/06/cu8PlSSrI1Rw9HVemcpl\\_08\\_446cb2af962ab177a585ce](https://socialspace.ams3.digitaloceanspaces.com/upload/files/2022/06/cu8PlSSrI1Rw9HVemcpl_08_446cb2af962ab177a585ceca7e631c67_file.pdf) [ca7e631c67\\_file.pdf](https://socialspace.ams3.digitaloceanspaces.com/upload/files/2022/06/cu8PlSSrI1Rw9HVemcpl_08_446cb2af962ab177a585ceca7e631c67_file.pdf)

<https://roundabout-uk.com/fileinsight-license-keygen-free-download/>

[https://onewish.org/wp-content/uploads/2022/06/TLIK\\_Activation\\_Download\\_WinMac.pdf](https://onewish.org/wp-content/uploads/2022/06/TLIK_Activation_Download_WinMac.pdf)

[https://www.asv-ventabren.fr/wp-content/uploads/2022/06/Rampart\\_Agent\\_\\_Crack\\_Free.pdf](https://www.asv-ventabren.fr/wp-content/uploads/2022/06/Rampart_Agent__Crack_Free.pdf)

<http://freemall.jp/txt2srt-crack-download-updated-2022.html>

[https://urbanpick.biz/wp-](https://urbanpick.biz/wp-content/uploads/2022/06/Conductor_Ampacity_Calculator_NEC__Crack_Keygen_For_LifeTime_Free.pdf)

[content/uploads/2022/06/Conductor\\_Ampacity\\_Calculator\\_NEC\\_\\_Crack\\_Keygen\\_For\\_LifeTime\\_Free.pdf](https://urbanpick.biz/wp-content/uploads/2022/06/Conductor_Ampacity_Calculator_NEC__Crack_Keygen_For_LifeTime_Free.pdf)

<https://lexcliq.com/wp-content/uploads/2022/06/QuickScreenShots.pdf>

<http://it-labx.ru/?p=26967>

[http://yolomatch.com/upload/files/2022/06/TJsVfwk7loHCjLDzWjIz\\_08\\_127a260bd783379a6556909237677efb\\_file.pdf](http://yolomatch.com/upload/files/2022/06/TJsVfwk7loHCjLDzWjIz_08_127a260bd783379a6556909237677efb_file.pdf) [https://www.weactgreen.com/upload/files/2022/06/7dii3jd4Ny8sUvGuoe9O\\_08\\_127a260bd783379a6556909237677efb\\_file.p](https://www.weactgreen.com/upload/files/2022/06/7dii3jd4Ny8sUvGuoe9O_08_127a260bd783379a6556909237677efb_file.pdf) [df](https://www.weactgreen.com/upload/files/2022/06/7dii3jd4Ny8sUvGuoe9O_08_127a260bd783379a6556909237677efb_file.pdf)

<https://www.hellodanes.com/wp-content/uploads/2022/06/ToasterClone.pdf>

<http://lifepressmagazin.com/wp-content/uploads/2022/06/keilmerc.pdf>

[https://socialtak.net/upload/files/2022/06/aEiq3BZlOvs1Imyq9Kj9\\_08\\_127a260bd783379a6556909237677efb\\_file.pdf](https://socialtak.net/upload/files/2022/06/aEiq3BZlOvs1Imyq9Kj9_08_127a260bd783379a6556909237677efb_file.pdf) [https://waoop.com/upload/files/2022/06/IpepZwdiMn9EBneA9w2X\\_08\\_127a260bd783379a6556909237677efb\\_file.pdf](https://waoop.com/upload/files/2022/06/IpepZwdiMn9EBneA9w2X_08_127a260bd783379a6556909237677efb_file.pdf) <http://rackingpro.com/?p=3492>

<https://thehomeofheroes.org/nrfit-crack-activation-code-with-keygen-for-windows-final-2022/>

<https://kidswheelsllc.com/wp-content/uploads/2022/06/martad.pdf>

<https://lifeacumen.com/2022/06/a-fast-antivirus-removal-tool-activator-updated/>

<https://wakelet.com/wake/QYoEkibeyxysUDfjGC7W->